# GAME MANAGEMENT SYSTEM (GMS)

**EHO** Members

User Guide for Individuals wishing to undertake appointments from Area Branch Level

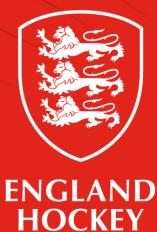

#### What this guide covers

- 1. How to enter your availability
- 2. How to see your Past & Future appointments
- 3. How to claim expenses for your appointments

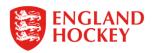

#### The Home Screen

|                                                         | Tickets   | ेस्स Shop GB Hock             | key Jobs | Vitality |  |
|---------------------------------------------------------|-----------|-------------------------------|----------|----------|--|
| <b>ENGLAND</b><br>HOCKEY OFFICIATING MANAGEMEN          | NT SYSTEM | powered by<br>Whos The Umpire |          |          |  |
| DD Dave DUMMY Elworthy Logout 🖨 🐃 Clear Cookies Archive |           |                               |          |          |  |
| =-                                                      |           |                               |          |          |  |
| Home To view your profile, click your name above left   |           |                               |          |          |  |
| Support Hub                                             |           |                               |          |          |  |
| InEx                                                    |           |                               |          |          |  |
| Contacts                                                |           |                               |          |          |  |
| Contact Availability                                    |           |                               |          |          |  |
| Fixtures                                                |           |                               |          |          |  |
| Appointments                                            |           |                               |          |          |  |
| Competitions                                            |           |                               |          |          |  |
| Comp Entrants                                           |           |                               |          |          |  |
| Clubs                                                   |           |                               |          |          |  |
| Teams                                                   |           |                               |          |          |  |
| Venues                                                  |           |                               |          |          |  |
| Submit expenses                                         |           |                               |          |          |  |
| Logout                                                  |           |                               |          |          |  |
| L                                                       |           |                               |          |          |  |

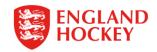

# Why is this section important?

- For EHO Gold & Silver members, you are eligible to receive appointments to officiate matches from your Area Branch of the EHO
- You can indicate your availability to your Area Branch Appointers, indicating your willingness to receive appointments
- You can claim reasonable travel expenses for any appointment you undertake

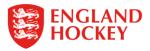

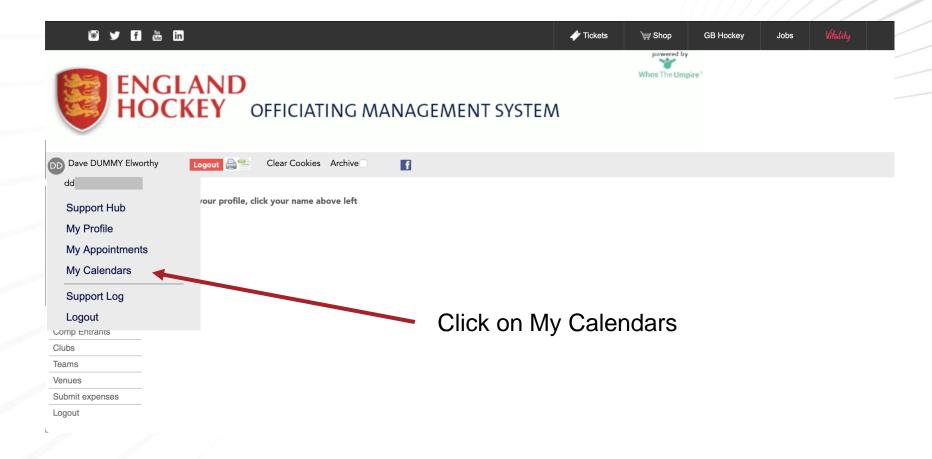

Click on your initials to bring up the menu

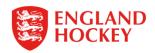

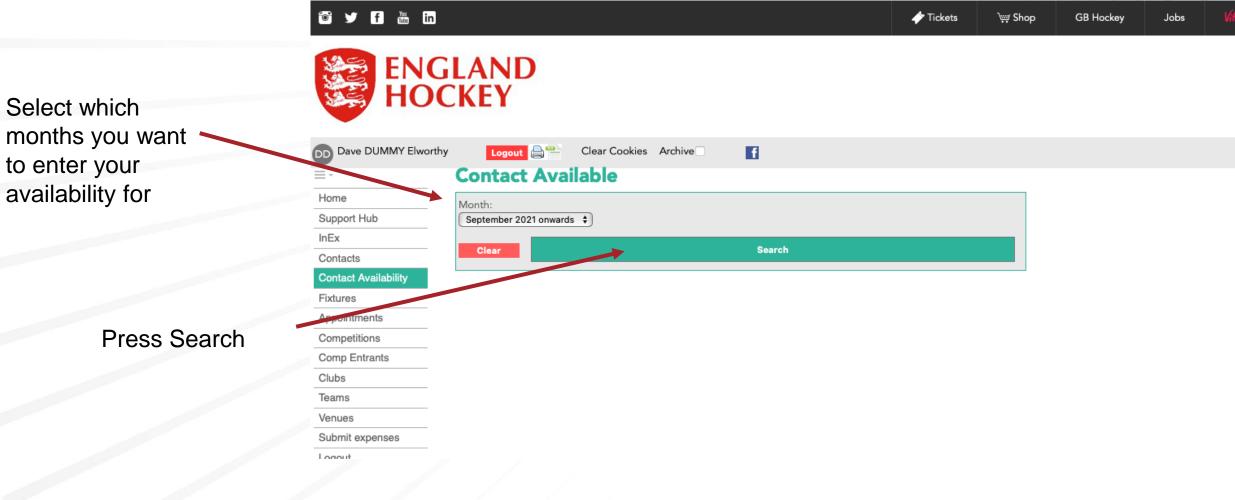

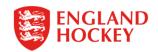

Q

2021 10

Click the edit button

| Sun                     | Mon                     | Tue     | Wed                    | Thu           | Fri                     | Sat                  |
|-------------------------|-------------------------|---------|------------------------|---------------|-------------------------|----------------------|
|                         |                         |         |                        |               | 1<br>X<br>Competitions  | 2<br>X<br>Competiti  |
| 3<br>X<br>Competitions  | 4<br><b>X</b>           | 5<br>¥  | 6<br>X<br>Competitions | 7<br><b>X</b> | 8                       | 9<br>X<br>Competiti  |
| 10<br>X<br>Competitions | 11<br>X<br>Competitions | 12<br>¥ | 13<br>×                | 14<br>🗶       | 15<br>🗶                 | 16<br>X<br>Competiti |
| 17<br>X<br>Competitions | 18<br>×                 | 19<br>🗶 | 20<br>X                | 21<br>X       | 22<br>X<br>Competitions | 23<br>X<br>Competiti |
| 24<br>X<br>Competitions | 25<br>🗶                 | 26<br>¥ | 27<br>X                | 28<br>🗶       | 29<br>X                 | 30<br>X<br>Competiti |

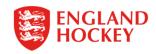

#### **Contact Available - Amend**

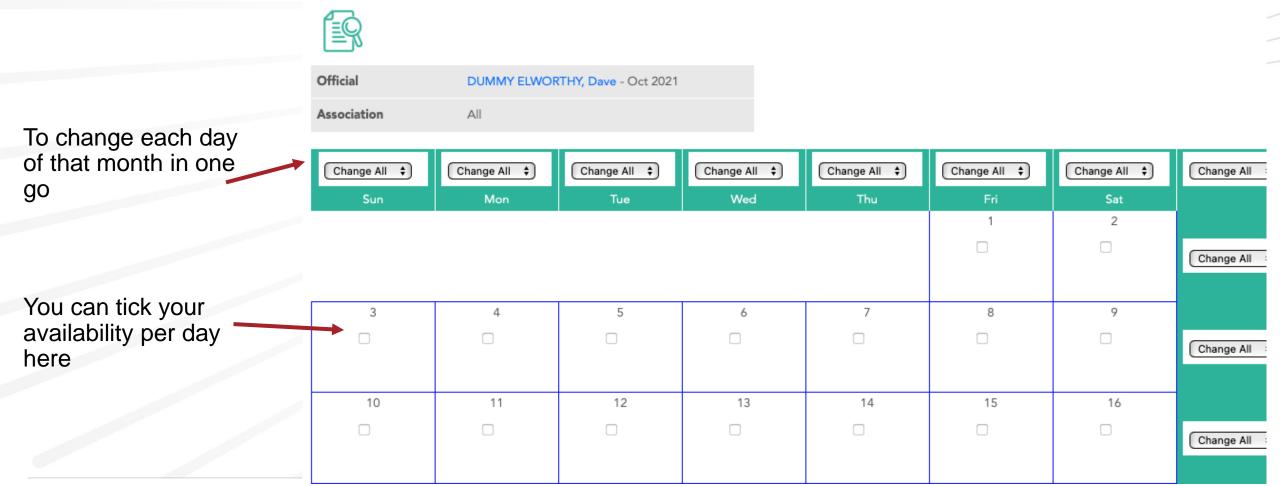

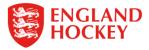

#### Notes for Oct 2021

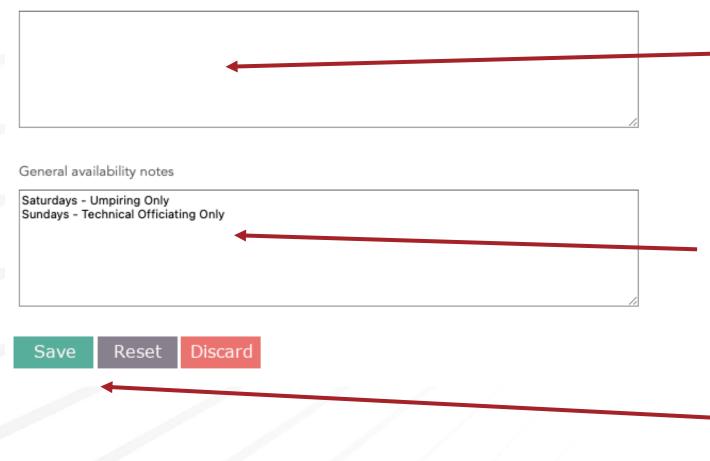

Any specific notes for the appointers in relation to your availability for the month goes here

Any notes around your availability for ALL months can go in here.

Then press save so the appointers can now see your availability

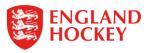

#### To view upcoming Appointments

Click on your initials to

bring up the menu

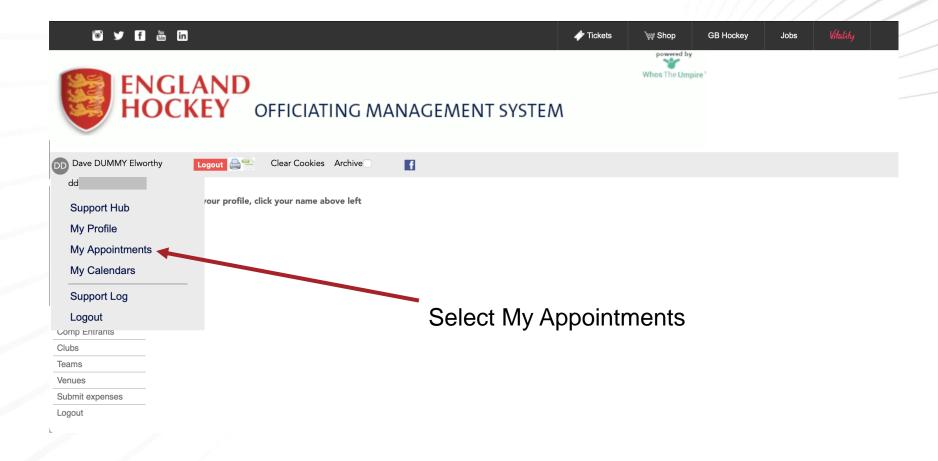

ENGLAND HOCKEY

#### previous appointments ENGLAND HOCKEY DD Dave DUMMY Elworthy Logout 📇 🕾 Clear Cookies Archive f **Appointments** - View $\equiv$ -Home From date: (Clear) Month: Show others: Show events: All months 🗸 Support Hub 01-08-2021 InEx To date: (Clear) Contact type: Association: Unconfirmed appointments Only: 31-08-2021 🛅 All contact types All associations ✓ □ Memberships Contacts Clear Search Contact Availability Click on the Subscriptions Ē Accreditations "edit" button Contacts Notes Home Team Away Team **Contact Levels** here to enter Q DUMMY ELWORTHY, Dave (Umpire -16-08-00:00 0 U18 Schools Tier 4 **TBA1** Ladies TBC 1 ~ 0.00 Edit Contacts Fitness 2021 (Venue: Bisham Abbey National Sports Female Outdoor) ⑪ **Contacts Loyalties** your expenses Centre) Contacts Roles QP 18-08-12:00 2 ~ East Investec Women's Tier 1 **TBA1** Ladies TBA2 Ladies DUMMY ELWORTHY, Dave (Umpire -£45.00 Fixtures 2021 Championships (Venue: Bisham Abbey National Sports Outdoor) Ŵ Appointments Centre) Send Notifications QP 1 20-08-00:00 U18 Schools Tier 4 **TBA1** Ladies TBC 1 DUMMY ELWORTHY, Dave (Umpire -0.00 Edit Competitions 2021 (Venue: Bisham Abbey National Sports Outdoor) Female ⑪ Comp Entrants Centre) Appointments Req

**Competition Times** 

Enter Date Range and press Search to bring up all your upcoming /

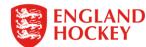

Number of rows output 3

### To view upcoming Appointments

|                               |                  |                      |                   |                                                | atch repo                                                                   | orts                         |                                                | Enter Date R<br>to bring up a<br>previous app | ll you         | r upcor                 |                                 |
|-------------------------------|------------------|----------------------|-------------------|------------------------------------------------|-----------------------------------------------------------------------------|------------------------------|------------------------------------------------|-----------------------------------------------|----------------|-------------------------|---------------------------------|
| Appoi<br>From date:           | ntmen            | ts - \               |                   | Month:                                         | Contact: (All)(Me)                                                          | Show other                   | rs: Show events:                               |                                               |                |                         |                                 |
| To date:<br>Clear             | Compe            |                      | 6                 | Contact type:                                  | Association:<br>All associations                                            | Level:                       | Unconfirmed appointm                           | nents Only:                                   |                |                         | Click on the                    |
| Ē                             |                  |                      |                   |                                                |                                                                             |                              |                                                |                                               |                |                         | icon here to<br>enter your      |
| <u>Date</u><br>16-08-<br>2021 | Action           | <u>Time</u><br>00:00 | <u>Level</u><br>0 | <u>Competition/Event</u><br>U18 Schools Tier 4 | Home Team<br>TBA1 Ladies<br>(Venue: Bisham Abbey National Sports<br>Centre) | Away Team<br>TBC 1<br>Female | Official/Role<br>DUMMY ELWORTHY, D<br>Outdoor) | ave (Umpire -                                 | <u>Reports</u> | Expenses<br>£50.00 Edit | post match reports.             |
| 18-08-<br>2021                | Q <b>()</b><br>T | 12:00                | 2                 | East Investec Women's Tier 1<br>Championships  | TBA1 Ladies<br>(Venue: Bisham Abbey National Sports<br>Centre)              | TBA2 Ladies                  | DUMMY ELWORTHY, D<br>Outdoor)                  | ave (Umpire - 🗸 🗸                             | N.             | £45.00                  | If it shows a<br>Green Tick, it |
| 20-08-<br>2021                | Q <b>()</b><br>Ŵ | 00:00                | 0                 | U18 Schools Tier 4                             | TBA1 Ladies<br>(Venue: Bisham Abbey National Sports<br>Centre)              | TBC 1<br>Female              | DUMMY ELWORTHY, D<br>Outdoor)                  | ave (Umpire - 🖌                               | <b>*</b>       | 0.00 Edit               | shows this has<br>been          |
|                               |                  |                      |                   |                                                |                                                                             |                              |                                                |                                               |                |                         | completed and saved             |

ENGLAND HOCKEY

#### To enter your expenses

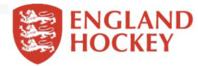

| DD Dave DUMMY Elwort | hy Log<br>Appoi           | out 👌 🕾<br>intme     |                    |      | es Archive 🗌 📑               |                                                 |                  |                                |        |                         |            | For matches that have |
|----------------------|---------------------------|----------------------|--------------------|------|------------------------------|-------------------------------------------------|------------------|--------------------------------|--------|-------------------------|------------|-----------------------|
| Home                 | From date:                |                      |                    |      | Show others:                 | Show events:                                    |                  |                                |        |                         |            | passed, you           |
| Support Hub<br>InEx  | 01-08-202<br>To date: (Cl | <sub>ear</sub> ) Con | months  tact type: | :    | Association:                 | Unconfirmed appointments On                     | ly:              |                                |        |                         |            | can now enter         |
| Memberships          | 31-08-202                 |                      | contact ty         | ypes | ✓ All associations           | <u> </u>                                        |                  |                                |        |                         |            |                       |
| Contacts             | Clear                     |                      |                    |      | Search                       |                                                 |                  |                                |        |                         |            | your expenses         |
| Contact Availability |                           |                      |                    |      |                              |                                                 |                  |                                |        |                         |            |                       |
| Subscriptions        | Ē                         |                      |                    |      |                              |                                                 |                  |                                |        |                         |            |                       |
| Accreditations       |                           |                      |                    |      |                              |                                                 |                  |                                |        |                         |            | Click on the          |
| Contacts Notes       | Date                      | Action               | Time               |      | Competition/Event            | Home Team                                       | <u>Away Team</u> | Official/Role                  | Statue | <u>Reports</u> <u>E</u> | xpenses    |                       |
| Contact Levels       |                           |                      |                    |      | <u>competition/event</u>     |                                                 |                  |                                |        |                         |            | "edit" button         |
| Contacts Fitness     | 16-08-                    | Q                    | 00:00              | 0    | U18 Schools Tier 4           | TBA1 Ladies                                     | TBC 1            | DUMMY ELWORTHY, Dave (Umpire - | ~      | 0                       | .00 Edit 🎽 |                       |
| Contacts Loyalties   | 2021                      | Ŵ                    |                    |      |                              | (Venue: Bisham Abbey National Sports<br>Centre) | Female           | Outdoor)                       |        |                         |            | here to enter         |
| Contacts Roles       |                           |                      |                    |      |                              |                                                 |                  |                                |        |                         |            |                       |
| Fixtures             | 18-08-                    | Q                    | 12:00              | 2    | East Investec Women's Tier 1 | TBA1 Ladies                                     | TBA2 Ladies      | DUMMY ELWORTHY, Dave (Umpire - | ~      | £                       | 45.00      | your expenses         |
| Appointments         | 2021                      | Ŵ                    |                    |      | Championships                | (Venue: Bisham Abbey National Sports<br>Centre) |                  | Outdoor)                       |        |                         |            |                       |
| Send Notifications   |                           |                      |                    |      |                              |                                                 |                  |                                |        |                         |            |                       |
| Competitions         | 20-08-                    | QÐ                   | 00:00              | 0    | U18 Schools Tier 4           | TBA1 Ladies                                     | TBC 1            | DUMMY ELWORTHY, Dave (Umpire - | ~      | 0                       | .00 Edit   |                       |
| Comp Entrants        | 2021                      | Ŵ                    |                    |      |                              | (Venue: Bisham Abbey National Sports<br>Centre) | Female           | Outdoor)                       |        |                         |            |                       |
| Appointments Reg     |                           |                      |                    |      |                              | Centrey                                         |                  |                                |        |                         |            |                       |

**Competition Times** Number of rows output 3

ck on the dit" button re to enter ur expenses

#### To enter your expenses

🖻 🎔 f 🛗 in

**FNCIAND** 

A calculated mileage will appear here, however you can overwrite if you had to take a detour / travel from pitch to club house, etc.

If on Public Transport, please delete mileage and use "Other expenses" to claim your travel fares.

|    | HO                                                 | CKEY                              |                                          |  |                                              |
|----|----------------------------------------------------|-----------------------------------|------------------------------------------|--|----------------------------------------------|
|    | DD Dave DUMMY Elwo                                 | rthy Logout                       | 🕘 Clear Cookies Archive 🗌 📑              |  |                                              |
| )U | <u></u>                                            | Appointme                         | ents - Amend                             |  |                                              |
| to | Home<br>Support Hub<br>InEx                        | ER III                            |                                          |  |                                              |
| n  | Memberships                                        | Fixture                           | 16-08-2021 TBA1 Ladies v TBC 1 Female    |  |                                              |
|    | Contacts<br>Contact Availability                   | Competition                       | U18 Schools Tier 4                       |  |                                              |
|    | Subscriptions                                      | Official                          | DUMMY ELWORTHY, Dave as Umpire - Outdoor |  |                                              |
|    | Accreditations<br>Contacts Acres<br>Contact Levels | Not claiming<br>Number: 1 Number: | 1Number: 1 Number: 1                     |  |                                              |
|    | Contacts Fitness<br>Contacts Loyalties             | Quickest route                    | Directions                               |  | This will be set to your                     |
|    | Contacts Roles                                     | Total distance claime             | ed 134.8                                 |  | Appointing EUO Aroa                          |
|    | Fixtures<br>Appointments                           | Distance with passer              | nger claimed 0.0                         |  | Appointing EHO Area<br>Branch for this match |
|    | Send Notifications                                 | Claim from                        | England Hockey -                         |  |                                              |
| nd | Competitions<br>Comp Entrants                      | 0.0 × 0.00 = 0(40.44              | - 40.44)                                 |  |                                              |
|    | Appointments Req                                   |                                   | Fuel £40.44 + 0 = 40.44                  |  |                                              |
|    | Competition Times                                  |                                   |                                          |  |                                              |
| _  | Competition Fees                                   | Other expenses £                  | 0.00                                     |  |                                              |
|    | Clubs                                              |                                   | Total claim £ 40.44                      |  |                                              |
|    | Teams                                              |                                   |                                          |  |                                              |
|    | Team contacts                                      | Other expenses/note               | es                                       |  |                                              |

Tickets

🐨 Shop

GB Hockey

Jobs

Complete all then press SAVE

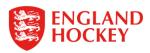

### To claim your expenses

| i 🎔 f 🔤 i                                                                         | n                                        |                      | Tickets | َيَتِ Shop | GB Hockey | Jobs | Vitality |  |
|-----------------------------------------------------------------------------------|------------------------------------------|----------------------|---------|------------|-----------|------|----------|--|
| ENGI<br>HOC                                                                       | LAND<br>KEY                              |                      |         | powered by |           |      |          |  |
| DD Dave DUMMY Elworthy                                                            | Logout 🚔 😬 Clear Cookies Archive         | f                    |         |            |           |      |          |  |
| dd<br>Support Hub<br>My Profile<br>My Appointments<br>My Calendars<br>Support Log | rour profile, click your name above left |                      |         |            |           |      |          |  |
| Logout                                                                            |                                          |                      |         |            |           |      |          |  |
| Clubs                                                                             |                                          | Click Submit Expense | es      |            |           |      |          |  |
| Teams                                                                             |                                          |                      |         |            |           |      |          |  |
| Venues                                                                            |                                          |                      |         |            |           |      |          |  |
| Submit expenses                                                                   |                                          |                      |         |            |           |      |          |  |
| Logout                                                                            |                                          |                      |         |            |           |      |          |  |
| L                                                                                 |                                          |                      |         |            |           |      |          |  |

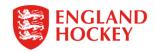

| õ                                                                          | y f 🔤 in                                                                                                    |                                           | 🛷 Tickets 🛛 👾                    | Shop GB Hockey              | Jobs Vitalihy       |                         |
|----------------------------------------------------------------------------|----------------------------------------------------------------------------------------------------|-------------------------------------------|----------------------------------|-----------------------------|---------------------|-------------------------|
| ENC<br>HO                                                                  | GLAND<br>CKEY                                                                                                    |                                           |                                  |                             |                     |                         |
| Dave DUMMY Elworth                                                         | Expenses claim<br>Your previous claims (Click date to view):<br>20-08-2021: 219 (England Hockey - ERHUA)                                                                                                    |                                           |                                  |                             |                     |                         |
| InEx<br>Memberships<br>Contacts<br>Contact Availability                    | All unclaimed appointments (if any) for England Hockey - South East up to<br>Restrict claim up to date:<br>Restrict                                                                                                    | 17-09-2021 are shown below. Please che    | ck carefully to ensure th        | iey are accurate as changes |                     |                         |
| Subscriptions<br>Accreditations<br>Contacts Notes<br>Contact Levels        | Official: DUMMY ELWORTHY, Dave. 1 Appointment on this Expenses Clair         Date       Home       Away       Distance       Quickest       Rate         16-08-2021       TBA1 Ladies       TBC 1 Female       0.0       0.000 | e Fuel Other Total <mark>Not claim</mark> | ing Claiming                     | <i>(</i>                    | Tick the<br>& Press | box to claim<br>Submit. |
| Contacts Fitness<br>Contacts Loyalties<br>Contacts Roles                   | Donati                                                                                                    | f 0.00                                    | 0.00<br>Imes and that I am entit | tled to make such a claim.  |                     |                         |
| Fixtures Appointments Send Notifications Competitions                      | Submit                                                                                                    |                                           |                                  |                             |                     |                         |
| Comp Entrants<br>Appointments Req<br>Competition Times<br>Competition Fees |                                                                                                    |                                           |                                  |                             |                     |                         |
| Clubs<br>Teams<br>Team contacts                                            |                                                                                                    |                                           |                                  |                             |                     |                         |

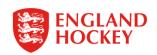

## Thank You

More information is available here: www.englandhockey.co.uk/deliver/gms

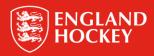